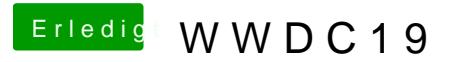

Beitrag von CMMChris vom 3. Juni 2019, 22:14

Mag auf meinem Hack leider nicht. Grafikbeschleunigung lädt aber ko Textboot raus.